## **The Simple Git Cheat Sheet – A Helpful Illustrated Guide**

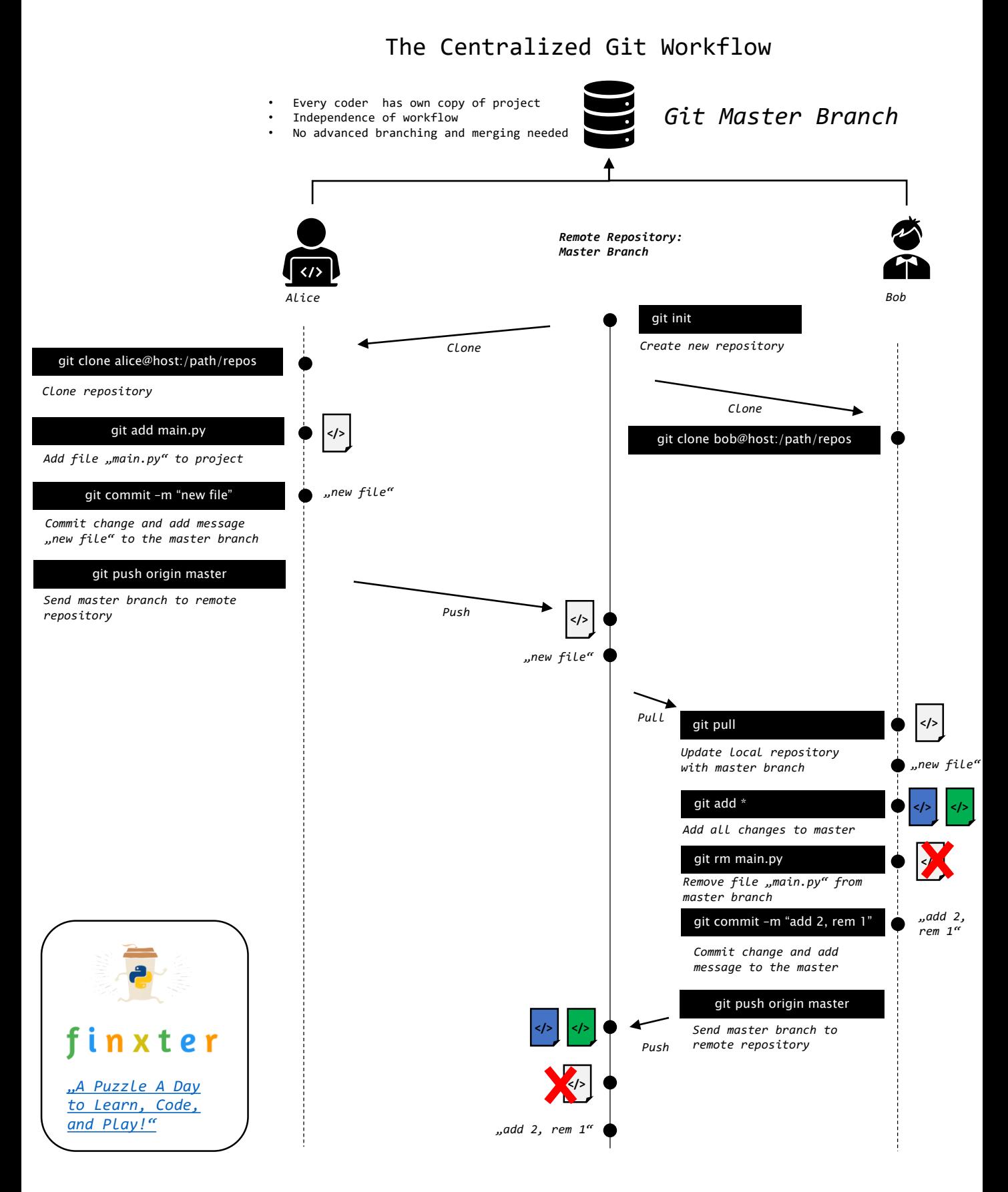